# **ACTiビデオエンコーダー**

# **ファームウェアリリースノート**

# **A1D-600-H1.06.03-AC**

対象モデル:V2221

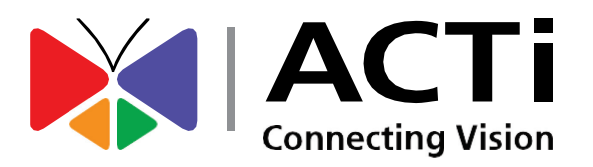

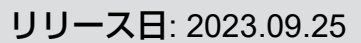

法定通知

#### 免責事項

リリースノート

- 本書に記載する情報は一般的な情報を提供することを目的としたものです。本書に含ま れる誤り、または本書の提供、実行、使用に起因する付随的あるいは間接的な損害につ いて、ACTi Corporationは一切の責任を負わないものとします。
- 本書に含まれる情報は予告なく変更されることがあります。

#### 著作権について

Copyright ©2003-2023 ACTi Corporation All Rights Reserved.

ファームウェアバージョン: H1.06.03

リリース日: 2023.09.25

#### 目次

リリースノート

### 1 ファームウェアバージョン 4

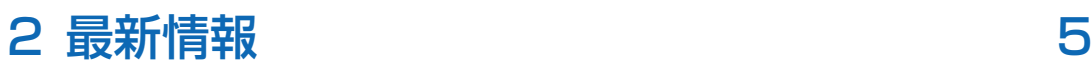

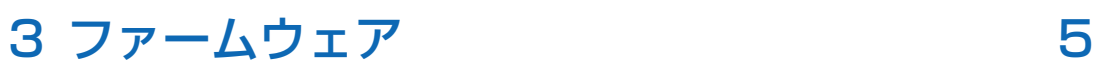

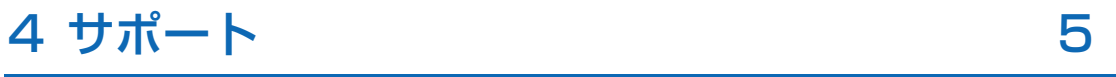

リリース日: 2023.09.25

## ファームウェアバージョン

ファームウェアバージョン**: A1D-600-H1.06.03-AC** リリース日**:** 2023.09.25 対応モデル**:** V2221

### デフォルト値変更

リリースノート

1. 動体検知設定をデフォルトでは無効にしました。

#### 解決済みの問題

- 1. 大量のURLの同時実行が原因で、HttpMain.cのCreateHttpHostThread()内 でHttpConnが開放されたかどうかを確認する前に、接続要求を受け付け るようになっていました。これによって接続状態の取得が無効になったた め、読み込み実行後6秒でタイムアウトが発生していました。その結果、 大量のhttpセッション要求によってHttpConnプールが満杯になるという状 態が長時間続いたことにより、ファームウェアが動作を停止していました。 この問題を解決するために行った変更の履歴を以下に示します。
	- a. include/http.hのtWebConnにあるtransferを削除
		- さらにHTTP HEADER LENを(HTTP FRAME LEN-1024)に設定
	- b. HttpLib.hでtWebConnCtrlを使用して、HttpConnのスレッド状態を監視 - HttpMain.cおよびHttpConn.c
	- c. CreateHttpHostThread()からHttpConn()

#### 履歴

ファームウェアバージョン: A1D-600-H1.05.07-AC リリース日: 初版 対応モデル: V2221

リリース日: 2023.09.25

### 最新情報

リリースノート

ファームウェアおよびドキュメントの更新情報やリリース情報は、i-PROのウ ェブサイトのV2221の製品紹介ページでご確認ください。

https://i-pro.com/products\_and\_solutions/ja/surveillance/products/v2221

## ファームウェア

ファームウェアは下記のウェブサイトでも確認できます。

https://www.acti.com/cloud/japan

ファームウェアのアップグレードには、上記ウェブサイトでダウンロードでき る\*.upgファイルを使用してください。Microsoft Edge(IEモード)でアップグ レードできます。

# サポート

ご質問または追加のサポートが必要な場合は、i-PROの下記のウェブサイトよ りご連絡ください。 https://i-pro.com/products\_and\_solutions/ja/surveillance/contact-us